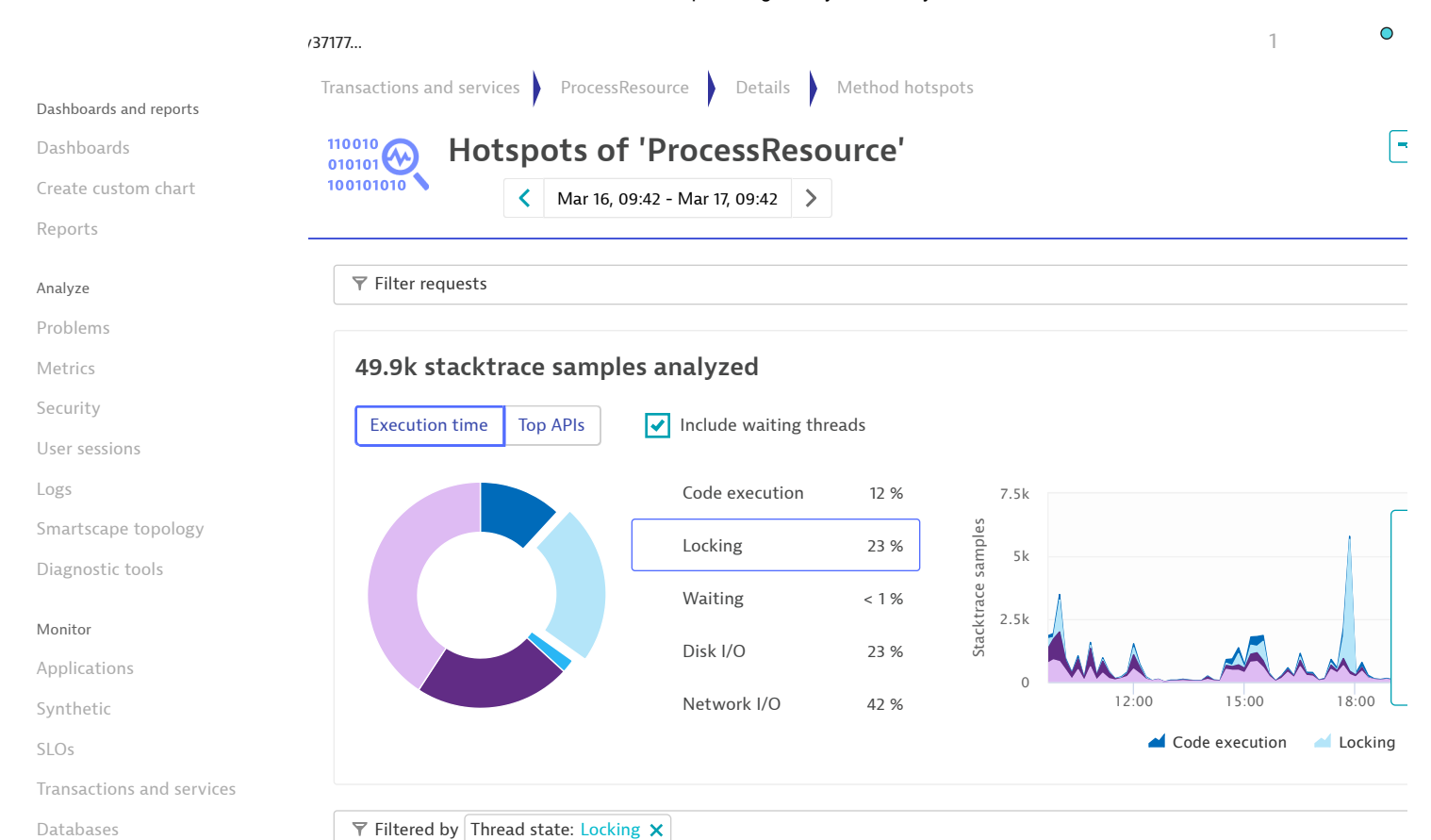

Hosts

[Network](https://twy37177.live.dynatrace.com/ui/network)

Technologies

VMware

AWS

Azure

Docker

Cloud [Foundry](https://twy37177.live.dynatrace.com/ui/cloudfoundry)

[Kubernetes](https://twy37177.live.dynatrace.com/ui/kubernetes)

## Manage

Deploy [Dynatrace](https://twy37177.live.dynatrace.com/ui/hub)

[Deployment](https://twy37177.live.dynatrace.com/ui/deploymentstatus) status

Settings

https://twy37177.live.dynatrace.com/#methodhotspots;entityId=SERVICE-9763D3922212CEC1;gf=all;showWaiting=true;timeframe=custom16158841… 1/2

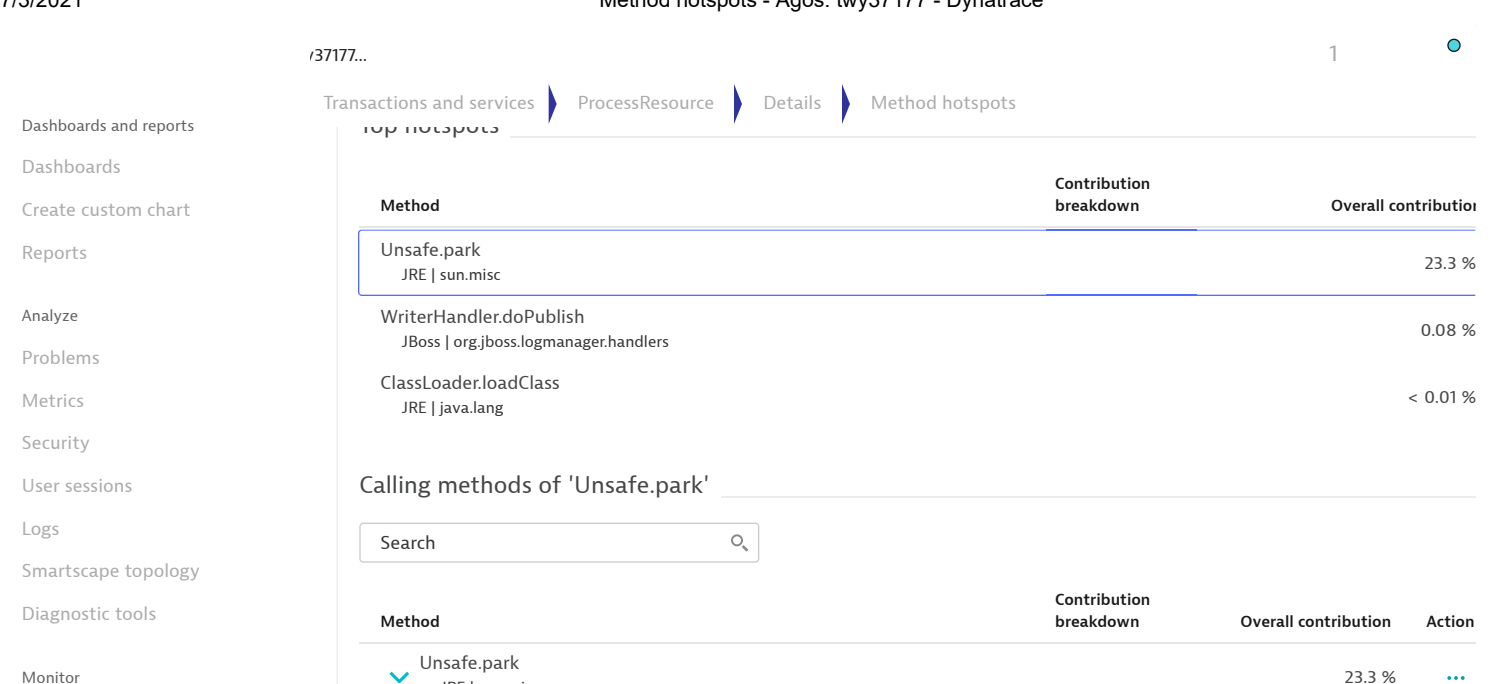

Applications

Synthetic

[SLOs](https://twy37177.live.dynatrace.com/ui/slo)

Transactions and services

Databases

Hosts

[Network](https://twy37177.live.dynatrace.com/ui/network)

Technologies

VMware

AWS

Azure

Docker

Cloud [Foundry](https://twy37177.live.dynatrace.com/ui/cloudfoundry)

[Kubernetes](https://twy37177.live.dynatrace.com/ui/kubernetes)

## Manage

Deploy [Dynatrace](https://twy37177.live.dynatrace.com/ui/hub)

[Deployment](https://twy37177.live.dynatrace.com/ui/deploymentstatus) status

Settings

Unsafe.park 23.3 % JRE | sun.misc 8 stack frames expand PerProcessInstanceRuntimeManager.getRuntimeEngine  $\ddotmark$ 23.3 % Java | org.jbpm.runtime.manager.impl ProcessServiceImpl.getWorkItemByProcessInstance  $\overline{\phantom{0}}$ 13.7 % Java | org.jbpm.kie.services.impl ProcessServiceImpl.getProcessInstanceVariable  $\overline{\phantom{0}}$ 9.66 % Java | org.jbpm.kie.services.impl ProcessServiceImpl.signalProcessInstance  $\overline{\phantom{0}}$ Java <sup>|</sup> org.jbpm.kie.services.impl <sup>&</sup>lt; 0.01 %

 $\ddotsc$ 

 $\ddotsc$ 

 $\ddotsc$ 

 $\ddotsc$